## MapSlow - Mappe e itinerari a piedi e in bicicletta

## Itinerario calcolato

## Profilo altimetrico

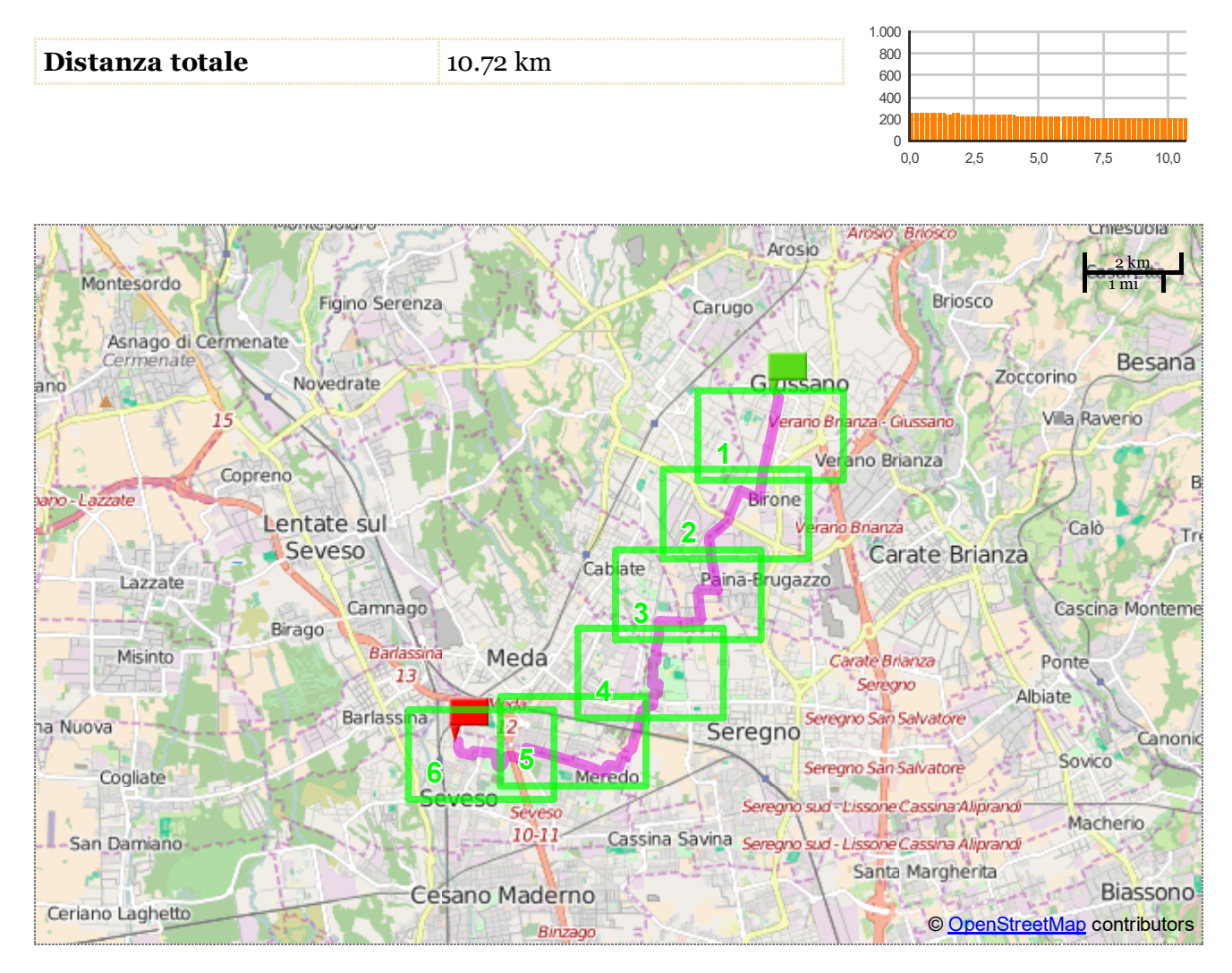

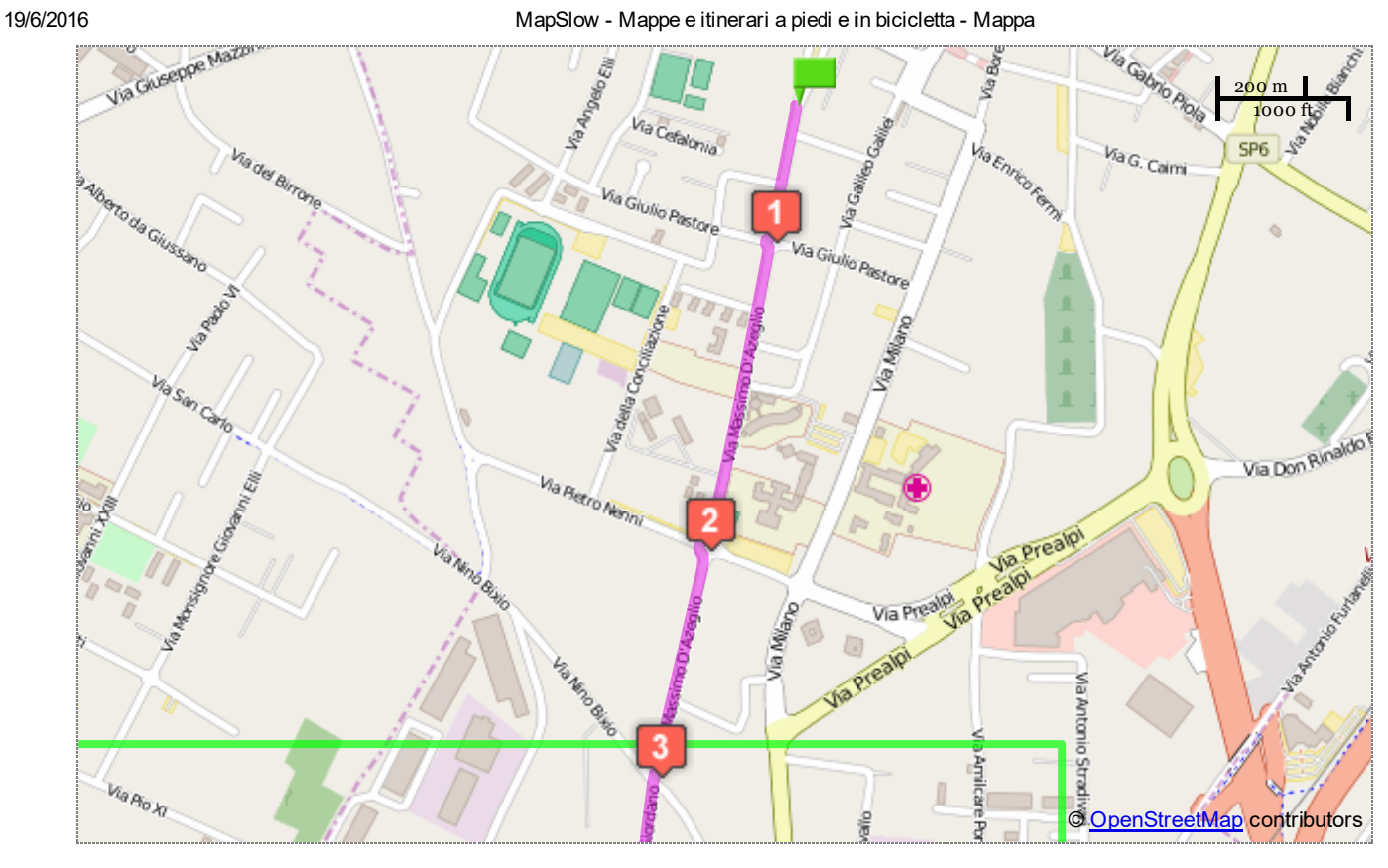

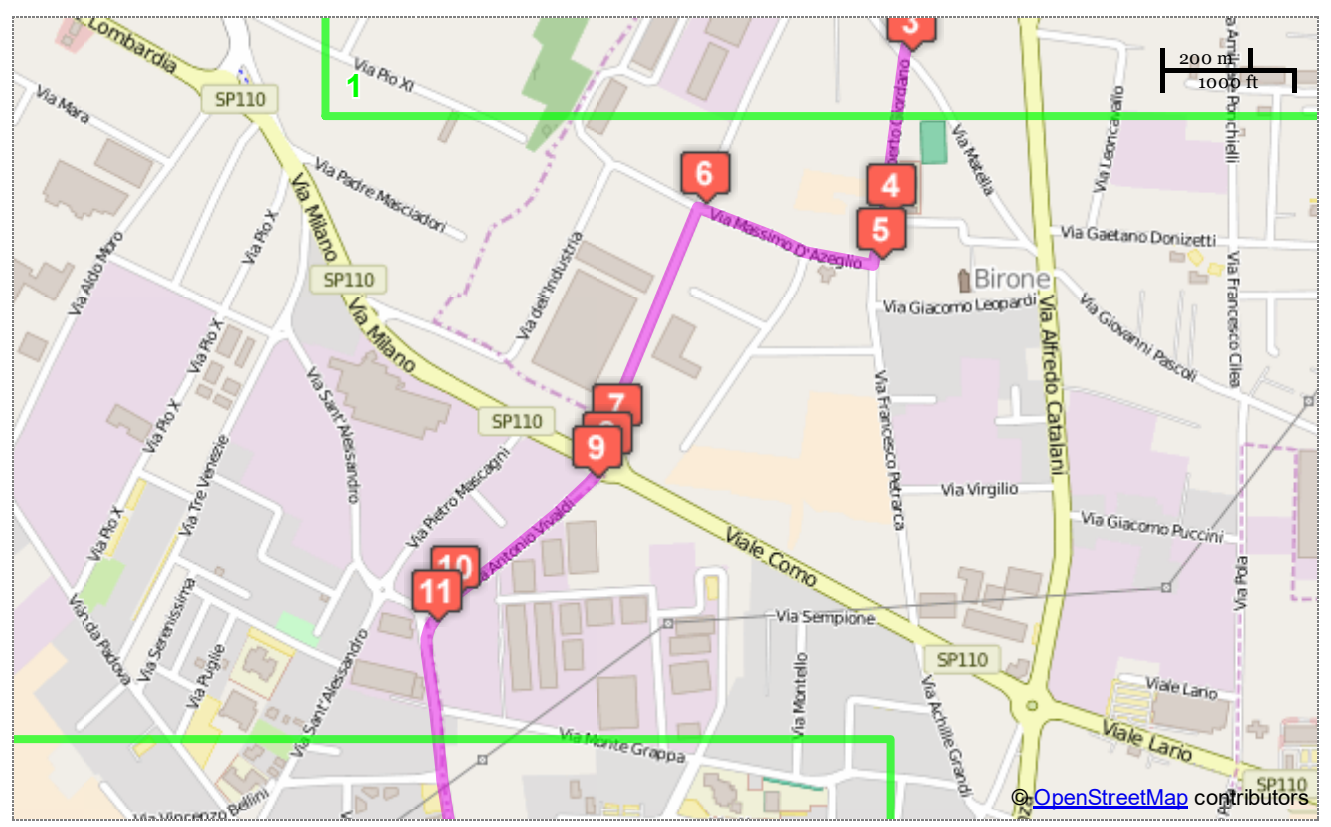

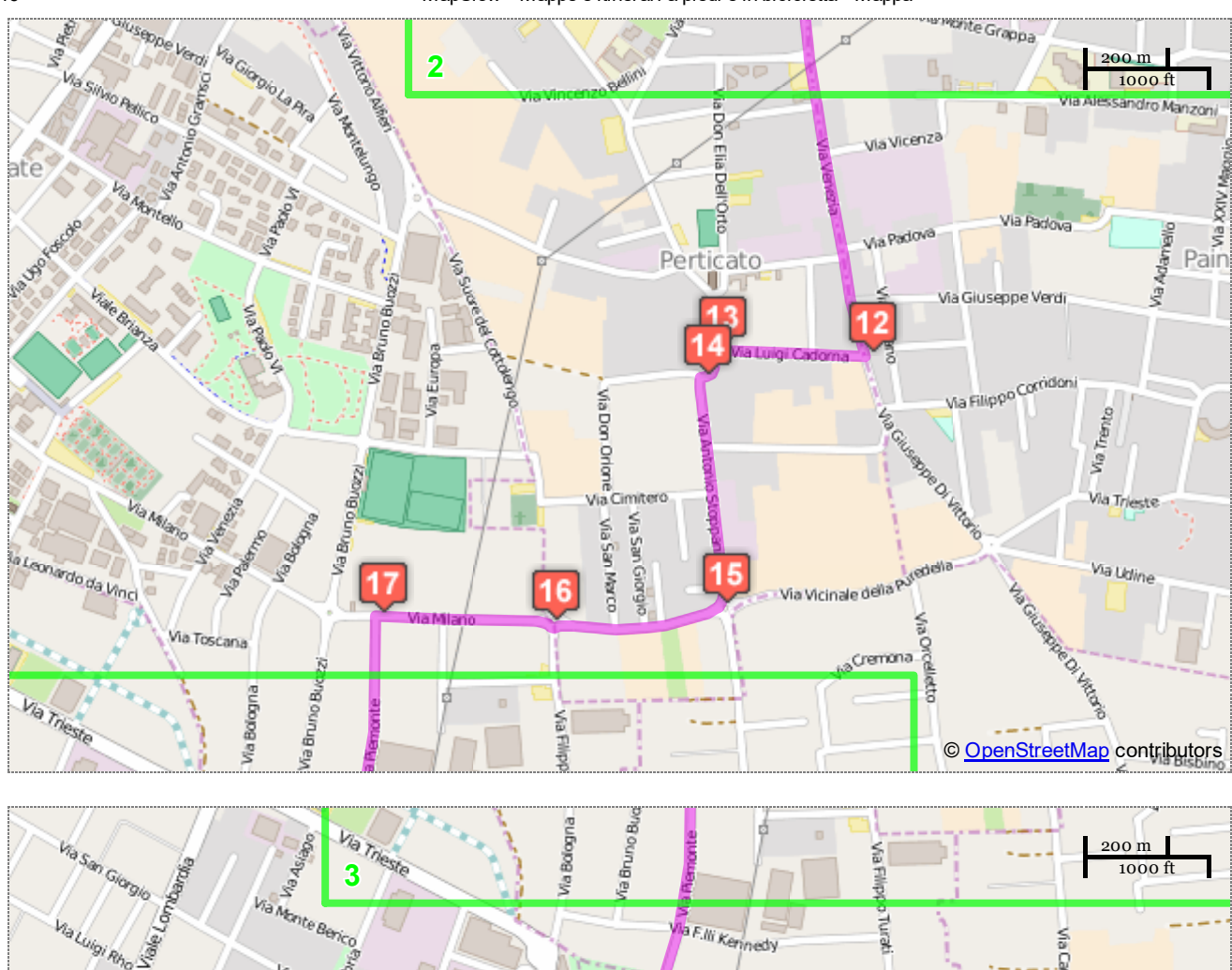

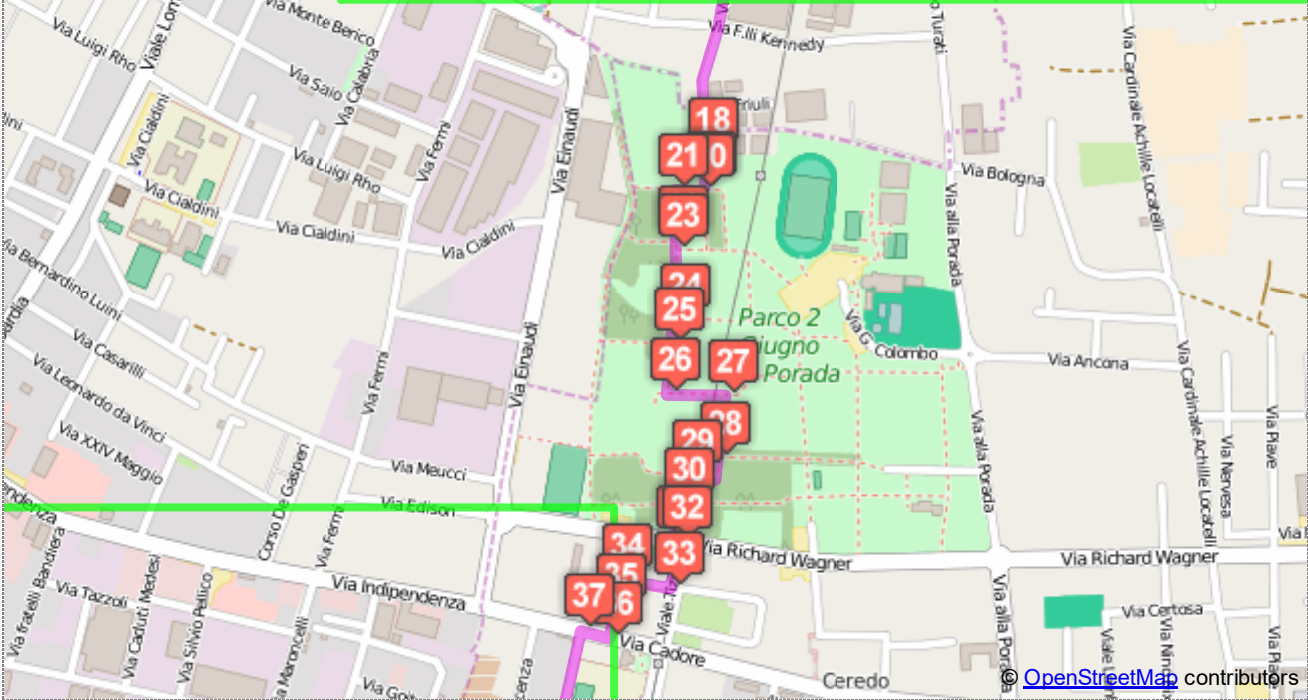

19/6/2016 MapSlow Mappe e itinerari a piedi e in bicicletta Mappa

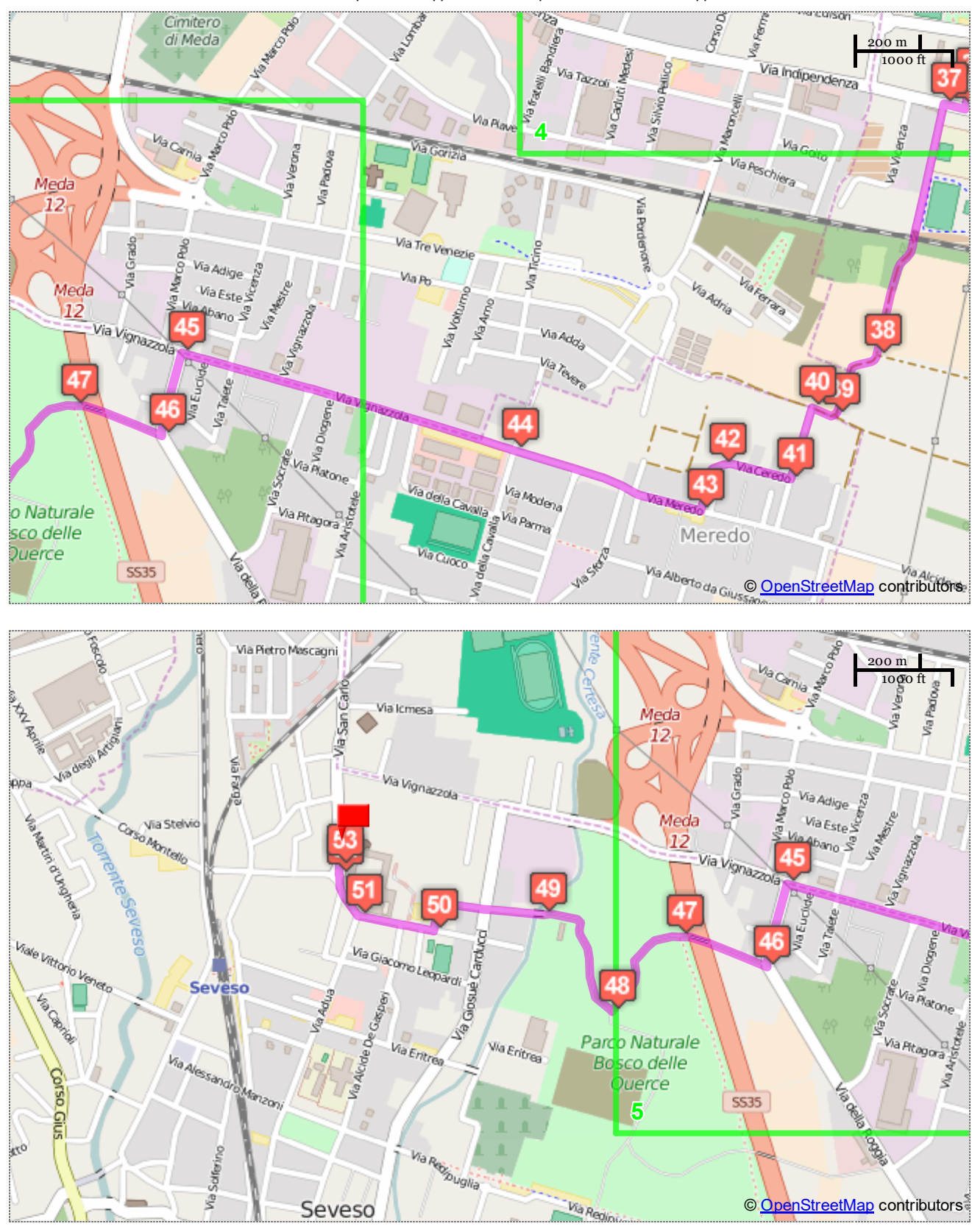

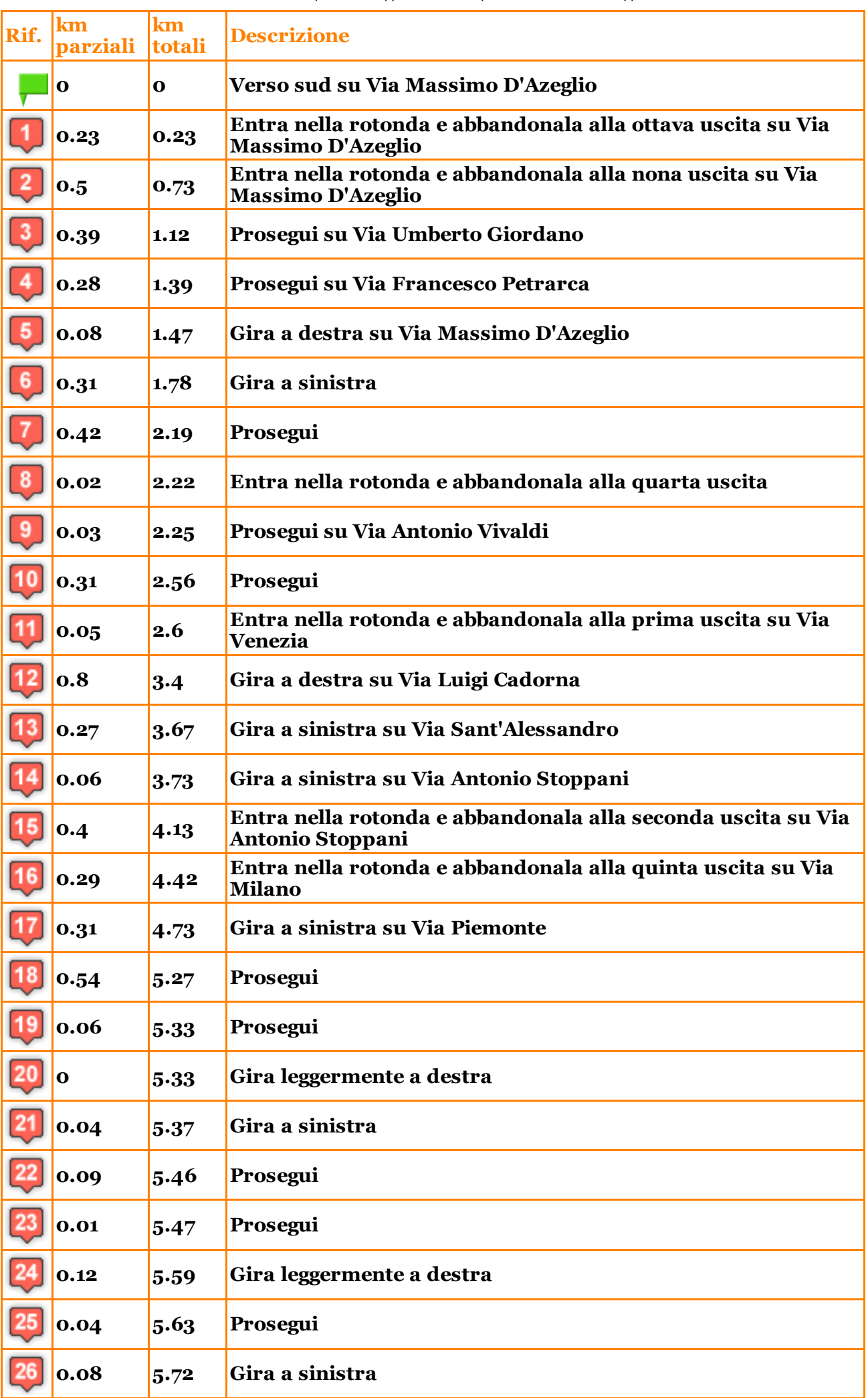

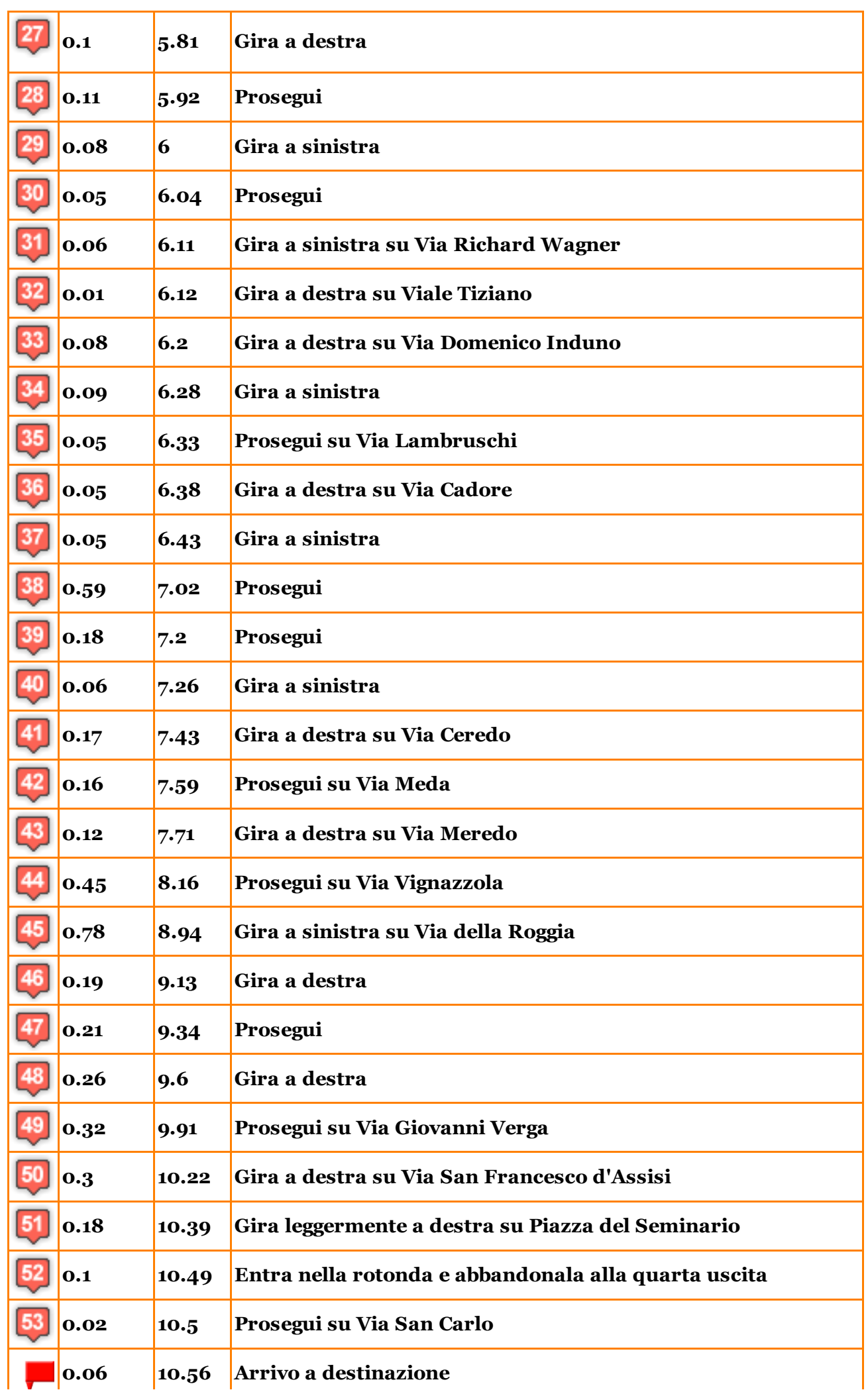

 $\mathbf{r}$  $\mathbf{I}$ 

http://www.mapslow.eu/it/map/route\_print?zoom\_value=many&tech\_sheet=true&include\_directions=true 7/7

H